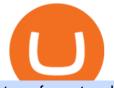

transfer network binance to coinbase binance smart chain faucet binance us leverage forex trading platfor

Bitcoin Stares At Death Cross, What Does It Mean? Can U.S traders trade with margin/leverage? : binance https://i.pinimg.com/originals/e0/25/1c/e0251c765e5bcf643bff68896251a43b.jpg|||Build A Crypto Trading Bot UnBrick.ID|||1920 x 1080 Build a Crypto Portfolio - #1 in Security Gemini Crypto https://i2.wp.com/snapcashbinaryoption.com/wp-content/uploads/2017/07/crypto-robot-365.png|||Crypto Robot » Anbieter im Test|||2770 x 1140 Best for High-Volume Traders: Pionex Pionex is a cryptocurrency exchange with built-in trading bots. You can access 12 unique trading bots for no additional fee. These bots allow you to automate. https://cointelegraph.com/magazine/wp-content/uploads/2021/08/AUG-8-14-Winners-and-Losers-01-1024x82 6.jpg|||Infrastructure bill passes, Coinbase posts \$1.6 billion in ...||1024 x 826 binance chain testnet faucet  $\cdot$  Issue #40  $\cdot$  sammchardy/python . Bitcoin death cross': What is it and what does it mean for . Videos for Best+crypto+trading+robots https://cryptocoinspy.com/wp-content/uploads/2018/04/two-gold-ravencoins.jpg|||Ravencoin (RVN) Publishes Whitepaper, Roadmap; Website ... |||5407 x 3546 https://www.motivewave.com/img/slides/volume\_footprint\_ladder.png|||MotiveWave: Stocks. Futures, Options and Forex Trading ... |||2758 x 1884 https://www.freetoexplore.co/wp-content/uploads/2021/04/Stenhouse-Bay-Campground-4-Free-to-Explore.jp g|||Stenhouse Bay Campground Review - Free to Explore|||1800 x 1200 Moved Permanently. Redirecting to /. https://www.coursbitcoin.fr/images/cours/Analyse-Technique-Bitcoin-Euro-le-26-Janvier-2018-Daily.png ||| Course-Course-Courseurs Bitcoin Euro : Btc Btc - The creation of the btc ... |||1174 x 863 10 Best Crypto Trading Bots in 2022 Benzinga Crypto How do I test the speed of my Telstra internet connection? You can do an internet speed test by going to our speed test page. Test your internet speed Things to know Make sure youre currently connected to the internet connection that you are trying to test. Ravencoin Price Prediction 2022 - Silent Death Happening? Best Forex Brokers Japan 2021 - Top Japanese Forex Brokers Speed Test - Telstra http://www.transcodes.com/communities/5/004/011/811/275/images/4634294326.jpg|||29th March -5th April 2018 Energy Updates & amp; Tips (Week 14 ... |||1200 x 800 https://www.programadeafiliados.eu/wp-content/uploads/2021/07/crear-tokenjpg.jpg|||Crear\_token\_BEP20\_en Binance Smart Chain por menos de 1\$|||1080 x 1080 Telstra is easily one of the providers offering the fastest NBN speeds. Its NBN 25, NBN 50, and NBN 100 plans are all ostensibly congestion-free, boasting typical evening speeds of 25Mbps, 50Mbps and 100Mbps respectively. At the time of writing Telstra was also the fastest NBN provider on speeds faster than 100Mbps.

https://cryptowhat.com/wp-content/uploads/2019/11/bitcoin-trading-robots.jpg|||Crypto Trading Bots Reviewed- Which One Is Best For You ...||1024 x 801

Binance.US is an interactive way to buy, sell, and trade crypto in the US. Trade over 60 cryptocurrencies and enjoy some of the lowest trading fees in the US.

https://www.orderflow-trader.com/images/TTM\_Squeeze5\_big.png|||TTM Squeeze indicator, indicator for professionals traders ...||1932 x 1080

https://africabusinesseducation.com.ng/wp-content/uploads/2021/08/20210811\_195235\_0000-min.png|||Crypt o Bot Trading Review: Best crypto trading bot ...|||2240 x 1260

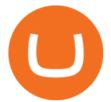

https://i1.wp.com/clix5.com/wp-content/uploads/2017/09/b8\_en.jpg?resize%5C%5Cu!

003d1170,589%5C%5Cu0026ssl%5C%5Cu003d1|||How To Send Bitcoin From Coinbase To Blockchain | Best ...||2560 x 1288

However, if theres network congestion, it can take longer than 60 minutes to complete. Enter the xlm address in the binance recipient xlm adress that you copied from coinbase. Source: hororabajidul.blogspot.com. Go to your coinbase dashboard and select 'send/receive'. This means binance has started to process your transfer request.

RavenCoin to be added to coin base. \$1 coming soon. With the news on the street that Coinbase should be adding Ravencoin soon, We should be seeing \$1 very soon. 2021 is looking to be a great year for Ravencoin. RavenCoin to be added to coin base. \$1 coming soon.

As mentioned a lot of times on this sub, Ravencoin dev team has already submitted all of the required data and paperwork needed for Coinbase to include Ravencoin into their listings. This means that it is completely up to Coinbase to add it to their offering. No ETA is provided by Coinbase so far. 16. level 1.

https://s32659.pcdn.co/wp-content/uploads/2020/04/threed\_mockup-12.png|||Bitcoin Margin Trading: How To Multiply your Profits with ...||1026 x 2042

https://lookaside.fbsbx.com/lookaside/crawler/media/?media\_id=2822614298014162|||Trading Crypto Pakai Robot : Cryptohopper Review 2020 - An ...||1424 x 2015

Trading Platform Download Center FOREX.com

https://www.freetoexplore.co/wp-content/uploads/2021/01/Trinity-Island-Holiday-Park-3-Free-to-Explore.jpg| ||Trinity Island Holiday Park Review - Free to Explore||1800 x 1200

https://www.binoption.net/wp-content/uploads/2017/02/Crypto-Robot-Review-Binoption.jpg|||Crypto Robot Review - Best Crypto Robot Trading For ...||1920 x 1080

Heres how you can move your Bitcoin from Binance to Coinbase. Step 1 Log into Coinbase The first thing you need to do is log into your Coinbase account. The site requires you to confirm your identity through two-factor authentication, so follow those steps to get signed in. Step 2 Navigate to deposits

https://forexn1.com/wp-content/uploads/2021/08/pexels-photo-6771178-2048x1365.jpeg|||FXN1 CRYPTO - Best Forex Signals | EA Robots | Technical ...||2048 x 1365

https://lh6.googleusercontent.com/Qmu3Ffocao01hCepLaS7eUO2PtzoMBxNxyrFUXmvB4T1unS1BIIvoxrn KbCsDoSBddhyXW1JNTzbWqZUnpFAAAtKKGjKaGqWi5uicemtguYGfsc7JpCDbSjAVu07pLchDyskXY Z-I||25+ Best Crypto Trading Bots [2020] Safetrading||1400 x 812

https://gblobscdn.gitbook.com/assets%2F-LOUdhG0EdploAZkuooL%2F-LqBRoFEvMPFKU0AdHza%2F-L qBTPioS8WazROVESwG%2Fimage.png?alt=media&token=14e771b9-b669-4056-b591-f5b318a2740f||| Binance US - Trade Platform|||1282 x 772

https://coincodex.com/en/resources/images/admin/news/binance-invests-ten/binance-ftx-investment.png:resize boxcropjpg?1580x888|||Binance Invests "Tens of Millions" in Crypto Derivatives ...|||1579 x 888 https://1.bp.blogspot.com/-9wkxBay8g0Y/YRVMtjZAyVI/AAAAAAAAAAAW/i1FKLHvKI1cqkIsy0RMO1k 8qXPzj0r31gCLcBGAsYHQ/s1080/ROYAL%2BQ%2BTHE%2BFUTURE.jpg|||Royal Q: The perfect crypto profit maker | ROYAL Q ...|||1080 x 1080

http://www.metatrader5.com/i/gallery/21.png|||Online Forex and exchange trading with MetaTrader 5|||1180 x 786

Telstra Internet Speed Test: Are you getting what you pay for .

Unlike conventional leveraged tokens (not managed by Binance), Binance Leveraged Tokens do not maintain constant leverage. Instead, Binance Leveraged Tokens attempt to maintain a variable target leverage range between 1.25x and 4x. This would maximize profitability on upswings and minimize losses to avoid liquidation.

https://i.pinimg.com/originals/fc/84/3a/fc843a52e5a863b20e77a75641943153.png|||Build A Crypto Trading Bot UnBrick.ID|||1920 x 1080

http://www.jarnot.com/IMAGES/isabelle5\_sm.jpg|||Techie Manager|||1024 x 1536

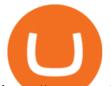

https://www.motivewave.com/img/slides/motivewave5.png|||MotiveWave: Stocks, Futures, Options and Forex Trading ...|||2758 x 1884

Crypto+death+cross - Image Results

Which Transfer Network to Send from Binance to Coinbase .

https://bitsgap.com/content/images/2020/09/top-crypto-trading-bots-2020.png|||Top 5 Crypto Trading Bots in 2020: Bitsgap, Kryll ...||1024 x 768

https://gblobscdn.gitbook.com/assets%2F-MagN4NQVi-jYRwCohMT%2F-MeYrmKrBsmklzQ66wn6%2F-MeYtW5UIQeMxn-0cXFz%2FScreenshot 2021-07-14 at

09.23.00.jpg?alt=media&token=a6ac1ba0-c2e1-45c2-9ec8-c72ec370ac3e|||Bridge from Binance Smart Chain using USDC, USDT or ETH ...||1758 x 1328

http://cryptobottrading.net/wp-content/uploads/2018/05/cropped-U5dtVsESaDVsX4hsBQmTUcY4YRzmBtY \_1680x8400-1.jpg|||Crypto Trading Bot Network Automated Trading Platform|||2000 x 1200

Binance leverage risk, binance leverage trade . Binance leverage risk. At any given time (episode), an agent abserves it's current state (n-day window stock price representation), selects and performs an action (buy/sell/hold), observes a subsequent state, receives some reward signal (difference in portfolio position) and lastly adjusts it.

https://s3-ca-central-1.amazonaws.com/cdn.hedgetrade.com/wp-content/uploads/2019/06/29032909/two\_robot s.jpg||Best Crypto Trading Bots - HedgeTrade Blog||3394 x 2489

http://www.webleone.com/wp-content/uploads/2020/02/ethbull-ftx-binance-arbitrage.jpeg|||FTX Leverage Tokens on Binance - Buy Before Listing||1092 x 1014

https://cointelegraph.com/magazine/wp-content/uploads/2021/08/AUG-8-14-Winners-and-Losers-01.jpg|||Infr astructure bill passes, Coinbase posts \$1.6 billion in ...||1450 x 1170

https://bscdaily.com/wp-content/uploads/2021/01/BSCD-Featured-Image-01.png|||Binance Smart Chain Sets New All-time-high For Daily ...|||6667 x 3750

https://lh5.googleusercontent.com/rokxHmh0CZCjyIQqrngQm7qfEGRXbBvHoHuiZHvAon4\_k0DLirngnQK qzucSJfrGdyVf-42IhwtDhz2C4PLm4dUjWH3rMrOTPqNC0kUYMSQEflF1ltbGwtiAYFQoxvyKfcNFGJCj||| Use Metamask For Binance Smart Chain - Binance Smart Chain ...||1410 x 1398

https://i.redd.it/mdzm8xfh8wc41.jpg|||A bit late to this, but the Meteor Pizza is also in Crypto ...|||1920 x 1080 https://www.freetoexplore.co/wp-content/uploads/2020/12/Adels-Grove-Camping-Ground-7-Free-to-Explore.j pg|||Adels Grove Campsite Review - Free to Explore|||1800 x 1200

Gutscheine Review 2021 - Get a 20% Fee Discount

 $\label{eq:https://wallpaperboat.com/wp-content/uploads/2020/11/03/59121/forex-02.jpg|||21 \ \ Forex \ \ Wallpapers \ - WallpaperBoat|||1920 \ x \ 1080$ 

https://gblobscdn.gitbook.com/assets%2F-MagN4NQVi-jYRwCohMT%2F-MasKGOoHgsK4dKME4hc%2F-MasMHlhB0eO5LpDEhSA%2FScreenshot 2021-05-29 at

15.40.32.jpg?alt=media&token=09ca120b-441b-4275-b275-a400bbbc433b|||From Binance Smart Chain (Legacy) - PearZap.|||1166 x 1176

This is very straightforward with binance smart chain with a couple few steps: visit the bnb testnet faucet; copy and paste your public address from the. Get your token listed with a testnet faucet on testnet. Users will also need to manually add the binance smart chain testnet to the list of networks.

Binance Leveraged Tokens (BLVT) are tradable assets in the spot market that allows you to gain leveraged exposure to a cryptocurrency without the risk of liquidation. Binance leveraged tokens eliminate the intricacies of managing a conventional leveraged position as users are not required to pledge collateral or maintain margin.

Binance Smart Chain: Faucet

20 LEGIT Bitcoin Robots and Auto-Trading Bots: 2022 List

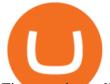

First step is to click the white Send/Receive button (Invia/Ricevi), after you did the login in to Coinbaseor you created a new account. Now you need to click Receive (Ricevi) and choose the.

15 best crypto trading bots 1. Coinrule. Coinrule is undoubtedly one of the best crypto trading bots that make automated cryptocurrency trading easy. 2. Cryptohopper. Cryptohopper is another leading crypto trading bot that makes cryptocurrency trading seamless and. 3. 3Commas. It gives you access.

Analysts use the term death cross to check & amp; analyze the future of an Asset so that they can take better decisions on their next trade. Now lets understand how to calculate this death cross and how it happens exactly. Step 1: Open Trading View website.

Videos for Forex+trading+platform+download

Binance launched its Smart Chain (BSC) on 1 Sep 2020 with the goal of providing an alternative, user-friendly smart contract-enabled blockchain to help spawn new and innovative DeFi applications. BSC is touted (by Binance) as a superior alternative to Ethereum with the following features: - 3-second block time.

https://dex-bin.bnbstatic.com/static/images/christmas/tutorials-Binance Bridge\_en.png|||Binance Smart Chain Special Events & amp; Giveaways|||1600 x 900

https://siamblockchain.com/wp-content/uploads/2020/12/how\_to\_transfer\_from\_coinbase\_to\_binance.jpg|||4 Altcoin ...||1706 x 1137

When your speed tests are regularly showing a speed lower than the typical speed, it's a good idea to troubleshoot your connection. Telstra ADSL speed Telstra is one of the few providers that .

https://lh3.googleusercontent.com/hHbqIhJsRl\_JXV-TpNfwmU3tX-1bmxzQts4Tvg3F3Gb3VZs5GpaL47rrca WQ\_BREjPeuCg\_4ft\_3ElXgyESKKhwLpTapFdJaBecTHDb\_r2QkccZlXjTRrn46dPW8qDAYBxnymtDk|||Bi nance Smart Chain completes integration with BandChain|||1600 x 937

Crypto Death Cross COMING! What You Need To Know! We have to look at the coming death cross for Bitcoin, and this is true for Im sure, a lot of other cryptocurrencies, too.

One of the cornerstones of 5G networks is that they're meant to be fast. But how fast is fast anyway? Armed with Telstra's new 5G Wi Fi Pro hotspot, I hit th.

https://cryptomojo.com/wp-content/uploads/2020/06/Crypto-Comeback-Pro-Review.png|||Crypto Comeback Pro Review: Is It the Best Auto Trading ...||1428 x 807

https://kemetbygroup.holdings/wp-content/uploads/2021/08/8b3c02c54bce44248495291f28601317-1024x769 .jpg|||Covid-19: US donates nearly 500 000 vaccine doses to ...||1024 x 769

How To Transfer From Binance To Coinbase Network - Zarkmercs

Award Winning Trading Platform - Interactive Brokers®

Ravencoin when on Coinbase? : CoinBase

https://lh6.googleusercontent.com/D9HRfaJP54oXCQwfXRfjFTLPU9NmKXW1xlSMptdaNGy8rel2D8LshP pLK-P4lVII-nLurL-KSmonWal0Yr81WsAd5GbDxjIl6\_bz7JcDWWkMkSBHEscrUjZcX\_OZn9Uk71CS\_Rj U||Binance Smart Chain completes integration with BandChain|||1600 x 868

Telstra Speed Test

The Death Cross forms when the 50-day moving average (MA) of an asset's price falls below the 200-day MA, and is indicative of recent selling pressure which causes the short-term average price to fall below the longer-term average price. Bitcoin, the worlds largest cryptocurrency, started 2022 on a rocky note following a strong-but-choppy 2021.

https://i0.wp.com/allindiancreation.com/wp-content/uploads/2019/09/Moon-land-sale.jpg?fit=1200%2C800& amp;ssl=1|||Can We Buy Ripple In India / On our site you will get by ...|||1200 x 800

Best Crypto Trading RoBots: My TOP 2022

https://dex-bin.bnbstatic.com/static/images/dex\_twitter.png|||Binance Smart Chain Special Events & amp; Giveaways||1920 x 1080

https://lh5.googleusercontent.com/Tnz34GivDYUUsCfoi4GZvJ-XXcACX2m5BamPzlQZ7nI71XBVrYYoCv -Kot4E24QHz3P3tzt31O9OeeV-Lbtn\_ZrvYGNpp-GWIMWN82MdPslljJZMCwkfPM8SmsBGWL7bFcPTK WG-|||Use Metamask For Binance Smart Chain - Binance Smart Chain ...||1600 x 1045

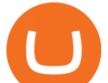

Ravencoin (RVN) Price, Charts, and News Coinbase: ravencoin.

https://i1.wp.com/cryptoarticles.com/wp-content/uploads/2021/02/Raven.png?w=1392&ssl=1|||CryptoArt icles.com - Cryptocurrency Articles and News|||1392 x 783

https://1.bp.blogspot.com/-4AZn-jBWWIw/XfIs-OdlPdI/AAAAAAABLk/af-\_a3XoeE8LDJzhZhxnzX7kjk EeEmVpgCLcBGAsYHQ/s1600/robo%2Badvisor.jpg|||Trading Crypto Pakai Robot : Cryptohopper Review 2020 - An ...|||1400 x 801

Telstra Speed Test. Measure your connection speed for your Telstra home broadband or mobile data service. Telstra speed test is currently experiencing difficulties. Please use speedtest.net in the meantime and ensure you select a Telstra test server location for more accurate results. Speedtest Custom - Test your internet speeds.

Death Cross for Bitcoin (BTC) Is it the Start of a Bear Market? Jan 14, 2022 12 hours ago.

15 Best Crypto Trading Bots Reviews & amp; Comparison .

https://gblobscdn.gitbook.com/assets%2F-MagN4NQVi-jYRwCohMT%2F-MasEQ7PzDffSVQerwds%2F-MasI36tQwKpx585ZYP-%2FScreenshot 2021-05-29 at

15.18.14.jpg?alt=media&token=0c93879c-0c78-47ea-96e8-8ccf8dacc140|||From Binance Smart Chain (Legacy) - PearZap.|||3194 x 1496

FP Markets Regulated Broker - Best Forex Trading Platform

Why We Need To Know?. Crypto Death Cross COMING! What You .

https://garethtuckercrm.com/wp-content/uploads/2020/12/Bitshares-Trading.jpg|||The Best Way To Make More Profit With Your Crypto Trading ...||1450 x 966

Bitcoin Dips Below \$40K as Death Cross Looms on Price Charts

Binance Smart Chain Faucet is a portal for developers to obtain test token as BNB, BTC, BUSD on the Testnet environment. As a reason, test tokens cannot be purchased, but to be claimed freely. How do you use a Binance Smart Chain Faucet? To obtain test tokens on Binance Smart Chain Faucet, developers only need to follow the three steps below.

Cryptohopper is the best crypto trading bot currently available, 24/7 trading automatically in the cloud. Easy to use, powerful and extremely safe. Trade your cryptocurrency now with Cryptohopper, the automated crypto trading bot. Read more Bitcoin Code Reviews

https://findnewai.com/wp-content/uploads/2021/03/quadency-ai-trading-bot.png|||The Best AI Crypto Trading Bots And Tools In 2021|||2048 x 768

Binance.US Buy & amp; Sell Crypto

How to Buy Ravencoin Coinbase

https://windows-cdn.softpedia.com/screenshots/MetaTrader\_5.png|||Download MetaTrader 5.00 Build 1340 / 4.00 Build 988|||1109 x 892

https://lh5.googleusercontent.com/NqWPIv1MrMJ-W2wDKjxtdxcdFhDwiqhsZ6G6MY6FQnhxPTCCPfPHB J59vBl1ddxpbfV11ufETWAolV1s9YjCYHPeJCKW1S-sr8gfjcFt3swXM-p3IgafNBqPZ86DvThK-I9gKbrw||| Use Metamask For Binance Smart Chain - Binance Smart Chain ...|||1600 x 998

https://forexn1.com/wp-content/uploads/2021/08/pexels-photo-6771899-1536x1024.jpeg|||FXN1 CRYPTO - Best Forex Signals | EA Robots | Technical ...||1536 x 1024

Gutscheine Review 2021 - Get a 20% Fee Discount

https://cryptowalletsinfo.com/wp-content/uploads/2021/07/How-To-Withdraw-Money-from-Infinity-Wallet-b y-Crypto-Wallets-Info.jpg||How To Withdraw Money from Infinity Wallet | Fund Transfer ...||1920 x 1080 https://dex-bin.bnbstatic.com/static/images/beth/BakerySwap-banner\_en.jpeg||Earn staking rewards and support the upgrade to Ethereum ...||1844 x 1044

Telstra speed test: How to check your internet speed WhistleOut

\$1 ravencoin in less then a month, with new Coinbase listing .

What is Death Cross in Cryptocurrency? How to Calculate Death .

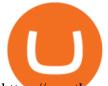

https://cryptheory.org/wp-content/uploads/2021/05/binance-chain-gain.jpg|||Binance smart chain (BSC) - fast blockchain with low fees ...|||1365 x 800

https://lh3.googleusercontent.com/3-6iXj8gVhTYrhzkDHcRBWOMvkkfUwm2W8aDssNTZ5bFqCsjq1BlY-n hCJDZWwT8kx-9URnQur1JxmAot-3Nu1lhypqVM068MovqDlv-oXPDJtz4PwsNTYGM3TZM\_F5uRlnUwr P3|||S dng Metamask cho Binance Smart Chain - CryptoGo|||1600 x 1087

3 Best Trading Robots - Auto Trading Robots For Crypto & Company, Forex

The death cross occurred on March 30, 2018, but lows had already been reached. Bitcoin rallied over the next month. By definition, the death cross is an indicator of what has already happenedit.

Download the MetaTrader 5 trading platform for free

https://preview.redd.it/pthr8k98s9t21.jpg?auto=webp&s=def46dd72918cbfb239930429663a42f0d58c2db ||Julie dAubigbey. A French, 17th century, cross dressing ...||2000 x 2000

\$1 ravencoin in less then a month, with new Coinbase listing to be announced soon! So we all know by now that the word on the streets is the RVN ravencoin will be getting listed to coinbase. The ravencoin team have been working hard along side the coinbase team to get things prepared.

https://coinchapter-f476.kxcdn.com/wp-content/uploads/2021/05/cyclone-2102397\_1280.jpg|||Death Cross Looms Over VeChain (VET) Market; What to...|||1280 x 854

Best Trading Robots Reviewed 1. BitIQ Best Trading Robot for Beginners Expert Bitcoin traders seek out market trends to help make the best trading. 2. eToro Top-rated Crypto/Forex Broker for Automated Bitcoin Trading Launched in 2006, eToro is a leading social. 3. Cryptohopper Best Trading .

https://harrisonglobalcapital.files.wordpress.com/2019/09/rawpixel-561404-unsplash.jpg?w=5000|||How Leverage Trading Works When You Use The Binance ...|||5000 x 3333

https://gblobscdn.gitbook.com/assets%2F-MagN4NQVi-jYRwCohMT%2F-MasI9ejuNUSBZXRs0FZ%2F-MasI4J2gLJUoC\_354ob%2FScreenshot 2021-05-29 at

15.26.28.jpg?alt=media&token=8a7ffded-1c7e-40b3-9357-95386bea6ae6|||From Binance Smart Chain (Legacy) - PearZap.|||2588 x 928

https://lh5.googleusercontent.com/R8V5NztEpVP7JY7bFL9Mfvt4BaE3xVYqe9AcMVxiMFsJJPugcNPaNz\_ 6B23ymv5U7eXmE0SFNjtKL04yx1LtznQXfeCxa4Ks83L1MurXpz6Yh5y4fmJlWo9fQIwtpbDBbBYwMW\_ w|||30+ Best Crypto Trading Bots [2020] Safetrading|||1400 x 963

https://writeonwall.com/wp-content/uploads/2020/05/arbitrage-crypto-trading-bot2.png|||ARBITRAGE CRYPTO TRADING BOT - write on wall "Global ...||1920 x 1080

https://newsxpres.com/wp-content/uploads/2021/12/1640159132\_548\_Terra-Protocol-Surpasses-Binance-Sma rt-Chain-in-Terms-of-Value.jpg|||Terra Protocol Surpasses Binance Smart Chain in Terms of ...|||2300 x 1390 Use Speedtest on all your devices with our free desktop and mobile apps.

https://magic.link/images/guides/magic-binance-smart-chain/signed-up.png|||Build User-Friendly DApps With Binance Smart Chain in Minutes|||1224 x 866

https://1.bp.blogspot.com/-QfNXNLjbRoc/YNi7eokd7HI/AAAAAAAAUTM/2z4TOLMmV1I6x2xRQZMb14 EQ5a-Z1\_h9wCLcBGAsYHQ/s2048/bsc.png|||How To Create Your Own Cryptocurrency on Binance Smart Chain|||2048 x 1618

https://static.cryptohopper.com/images/news/uploads/1597136721-binance-launches-perpetual-futures-margin ed-and-priced-with-bitcoin.png|||Binance Launches Perpetual Futures Margined and Priced ...||1600 x 900 Binance testnet faucet, binance testnet Hsclub

https://lh5.googleusercontent.com/XbwCKYstUkfmKqHeaZHsU712-id33U5UvR5Dniq2UuwUIRnM8C-cTsc bJixIKSFMTCkVBrdb3zmgCa2leASOMIUAgM139TalYkZLyb\_eUhWc6xWnTbDj4I8ERd6FI5GIXEYQ2X rL||How to use Math Wallet for Binance Smart Chain - Binance ...||1600 x 983

https://dex-bin.bnbstatic.com/static/images/christmas/tutorial-4ways\_en.png|||Binance Smart Chain Special Events & amp; Giveaways|||1600 x 900

https://s3.cointelegraph.com/uploads/2021-05/3cbeef2c-a1a3-40e4-bbd7-2adf470b84fb.png|||How did Internet Computer (ICP) become a top-10 ...||2696 x 1560

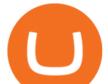

https://lh5.googleusercontent.com/rB77B80IhNnbex0hQEuUmH5VJYVsIgmp\_xeU5rFZBL93Eq-e3D3\_9wD NKwXRd-qM-L5utj33ElTM2e2QMHYG3dTEhIdxbGmG3tSlxHuilwAg6AmUvqJOr6tp9mhIFhERQ9pPah1 n|||25+ Best Crypto Trading Bots [2020] Safetrading||1400 x 812

https://i.pinimg.com/originals/a2/63/31/a2633163dde528fa487cd3244e174d2e.png|||How To Transfer Bitcoin With Binance - COGODI|||1600 x 900

https://images.fnlondon.com/im-354784/?width=1280&height=853|||Ex-Linklaters tech head denies sexually harassing junior ...||1280 x 853

Download App. +. MetaTrader Platform. Not your typical MT4 platform. Our version delivers integrated pattern recognition software and other trading tools. Learn more. One of the world's most popular trading platforms integrated with tools exclusive to FOREX.com. Learn more. Download MT4 for Windows Download. Download MT4 for Mac Download.

A Bitcoin death cross pattern means crypto is in for a rough few months, possibly even more of a reversal than anyone thought. Bitcoin (BTC) lost half its value since reaching an all-time high of.

What is Binance Smart Chain? BSC and BNB Coin Explained

https://images.cointelegraph.com/images/1434\_aHR0cHM6Ly9zMy5jb2ludGVsZWdyYXBoLmNvbS9zdG9y YWdlL3VwbG9hZHMvdmlldy81NGU0ZGI4Y2Q3N2ZIZmEzZDE1NWMyMWIwNzg4Mzg1Yi5qcGc=.jpg| ||Automated Crypto Trading Canada - Best crypto trading bots ...|||1434 x 955

LINK is an Ethereum token (although Chainlink itself operates on other networks, etc) Binance Smart Chain is not a "transfer network", its a totally separate blockchain. Good to know, thank you for the help! I made a transfer from binance to coinbase trough Binance Chain (BNB) and the funds have not arrived. Neither companies give me a solution.

https://monnos.com/wp-content/uploads/2020/04/35-1-1536x864.png|||The role of robots in cryptocurrency trading - Monnos|||1536 x 864

Bitcoin Death Cross 2022: Not Always The Sign of Doom in Crypto

https://i.pinimg.com/originals/59/8f/31/598f312282cb213bcdc203c300be29a2.jpg|||Pin on TRADING ROBOT & amp; SIGNALS|||1920 x 1635

BNB or other pegged tokens claimed from the Binance Smart Chain faucet are meant for use on the Binance Chain testnet. They are not real BNB tokens with value but are meant to be used by developers for experimenting on the test before developing and launching projects in the mainnet.

http://eltrucozulanderreviews.com/wp-content/uploads/2017/09/Crypto-Robot-365.jpg|||Crypto Robot 365 Review Is Crypto Robot 365 Software SCAM ...||1583 x 943

Build a Crypto Portfolio - #1 in Security Gemini Crypto

Some of the best crypto trading bots include: 1. Bitsgap Many of us wonder what it would be like to keep our online wallets in one place so that we can manage our trades better. Additionally, we will also have the support of helpful tools that will aid us in making better trade decisions.

https://www.findmyrates.com.au/wp-content/uploads/2019/05/hobart-june-2048x1448.jpg|||Telstra 5G Network Coverage | FindMyRates|||2048 x 1448

Trading Platform Download Center FOREX.com

death cross - BeInCrypto

How to Trade on a Bitcoin Robot. 1. Go to Bitcoin Code. Most Bitcoin Robots have testimonials and promises on their front page. This is the number one cause of alarm for traders wary . 2. Fill in the sign up form (registration only takes 2 minutes) 3. Start your demo trading. 4. Deposit funds. 5.

https://cms.osom.finance/storage/ZdUow8B3zLXYpgOQXSZRHvnudHtgjVJ03x2PpRf9.png|||Bestimultiple:templatestimultiple:templatest

Automated Crypto Trading Platform Uk / Best Crypto to ... |||1700 x 1048

https://coinfomania.com/wp-content/uploads/ROFx.jpg|||10 Best Performing Crypto Bots to Start Automated Trading ...||1500 x 999

https://dex-bin.bnbstatic.com/static/images/christmas/tutorials-wallet.png|||Binance Smart Chain Special Events & amp; Giveaways|||1600 x 900

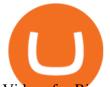

Videos for Binance+smart+chain+faucet

When you click GO, the test runs in real time, showing you the results of your Telstra internet speed test, including your internet connections download and upload speed. Once the test finishes running, youll see a set of four results Download, Upload, Ping, and Jitter with the all-important speed results being measured in Mbps (megabits per second).

https://lh5.googleusercontent.com/hluBiNbCN4-8J31jX\_5j2OqoNZZxb1WoApMr8RnxQ68FswgpD5D0WC ZLb01nMVxDR57k-7WlDndvHEIgpB9pVHCr6O9KgenSPG6ayZrZ3D2wtZuWfTiu5Pbi\_mDM19414i5FU Dl4|||Use Metamask For Binance Smart Chain - Binance Smart Chain ...||1600 x 1224

https://gblobscdn.gitbook.com/assets%2F-MagN4NQVi-jYRwCohMT%2F-MasNwmZ90Wq87n37zAk%2F-MasO 8CXz cTqETIXUF%2FScreenshot 2021-05-29 at

15.52.05.jpg?alt=media&token=a30ba11f-8c45-40e1-8819-a860a79de771|||From Binance Smart Chain (Legacy) - PearZap.|||2386 x 1724

The cryptocurrency slipped over 12% in the last seven days to Jan. 9, registering its biggest weekly drop since early December. The impending death cross, coupled with the souring macro outlook,.

https://www.newsbtc.com/wp-content/uploads/2020/01/bitcoin-price-22012020-1.png|||Bitcoin Indicator that Crashed Price to \$3.1K Returns: The ...||2160 x 1596

https://lh6.googleusercontent.com/jrq511YshO6rPPx4i-ePRy2gs-66b465c\_JFXEW8Cm5CSNTM7CXgCPuF mIh\_Im3JlEhxpAqEDDjmUqfskq2m5rG-FKhwZ4\_jIenOTdAVs\_rMMTjTvZlM6iOpQeivrz\_V1liSvuB5|||Us e Metamask For Binance Smart Chain - Binance Smart Chain ...|||1600 x 1089

https://i.pinimg.com/originals/9d/54/72/9d547295c84fe04daff75b341dda1ff1.jpg|||Which Are the Best Crypto Trading Bots? (via our sister ...||1600 x 800

https://cryptowalletsinfo.com/wp-content/uploads/2021/05/How-To-Transfer-All-Bitcoin-Blockchain-Data-O ne-System-To-Other-System-BY-Crypto-Wallets-Info.jpg|||How To Transfer All Bitcoin Blockchain Data One System To ...|||1920 x 1080

https://dex-bin.bnbstatic.com/static/images/christmas/bscAbout.png|||Binance Smart Chain Special Events & amp; Giveaways|||1600 x 900

How to Withdraw from Binance Smart Chain Faucets - ox-currencies

2019-10-18 02:40. Binance supports high leveraged transactions through the use of complex risk control engines and settlement models. By default, leverage is set to 20x. You may adjust the leverage to your preference. The higher the leverage, the lower value of the trader's position.

Bitcoin Prime is one of the best crypto robots for traders who want to trade more than just Bitcoin. This platform scans a huge range of coins for trading opportunities, including Litecoin, Dash, Ripple, EOS, Cardano, NEO, and more. The advantage to that is that you can capitalize on more trading opportunities.

How To Transfer Tether (USDT) From Binance To Coinbase (Step .

How do I test the speed of my Telstra internet connection?

Binance Smart Chain Faucet. Give me BNB 1 BNB; Peggy tokens. 0.1 BTC; 10 BUSD; 10 DAI; peers: blocks: BNBs: funded

Download FOREX.com Desktop Platform Forex Trading Platform .

https://i1.wp.com/blackcryptotrading.com/wp-content/uploads/2021/06/11788-a-tentacle-headed-robot-amuse s-your-pets-while-youre-away.jpg?w=1920&ssl=1|||A Tentacle-Headed Robot Amuses Your Pets While You're Away ...||1920 x 1440

Binance. Last updated: December 2021. Binance Coin (BNB) BNB. \$523.64 (0.04%) BTC ETH USD AED ARS AUD BRL CAD CHF CLP CNY CZK DKK EUR GBP HKD HUF IDR ILS INR JPY KRW KWD LKR MXN MYR NOK NZD PHP PKR PLN RUB SAR SEK SGD THB TRY TWD ZAR. Powered by CoinGecko.

https://news.theurbanmine.com/wp-content/uploads/1200\_aHR0cHM6Ly9zMy5jb2ludGVsZWdyYXBoLmNvbS91cGxvYWRzLzIwMjEtMDMvNjg5OTNjOGEtNzhmOC00NTFlLTk2NWYtY2Y4ZmI1ZWE0Y2Q1Lm

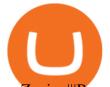

pwZw.jpg|||Brave browser to integrate dedicated Binance Smart Chain ...|||1160 x 773

Introducing Binance Smart Chain (BSC), the 2nd most popular destination for LPs. As Ethereum gas fees (the cost to make a transaction in the blockchain) has risen to hundreds of dollars per Tx, it has driven a lot of retail investors to BSC.

Ravencoin on Coinbase? : Ravencoin

https://forex-station.com/download/file.php?id=3364677&mode=view|||Forex-Station's Daily Download Thread - Page 89|||1916 x 933

What Are Binance Leveraged Tokens Binance

Is there a Faucet for BSC BnB? : binance

How to Transfer Crypto from Binance to Coinbase .

Binance Leveraged Tokens BLVTs Binance Futures

Download Metatrader 4 |MT4 for Windows| FOREX.com

You need to start at your Coinbase account, and find the cryptocurrency you want to transfer and click on Receive. Copy the wallet address generated by Coinbase. Head over to Binance and navigate to Funds > Withdraw Bitcoins. Follow the prompt and copy the Coinbase wallet address in the To field. Conclusion Ravencoin (RVN) Price Prediction: Where Will It Be in 2025?

Telstra Internet Speed Test - check your NBN broadband speed

Effective July 27th, 2021, Binance Futures set leverage limits for users who registered their futures accounts in less than 60 days. The following leverage limits will apply: From the effective date, new users with registered futures accounts of less than 60 days will not be allowed to open positions with leverage exceeding 20x.

How to Transfer from Binance to Coinbase in No Time

AvocadosAreMeh.  $\cdot$  1y. No, it explicitly states you cannot. Binance com has a very high limit and only requires an email if you stay under that limit. The real website has both margin, leverage, and futures trading. If you dont know the difference between the 3, be careful. Its a big way they make their money ????. 3. level 1.

https://passioncrypto.com/wp-content/uploads/2020/11/5ef3e04d-803c-4d28-b56e-497d1d252e821.png|||Quest -Ce Que Binance Smart Chain? Passioncrypto|||1470 x 816

How To Transfer From Binance To Coinbase Network. Posted on September 8, 2021; Posted in general; Stepsstep 1.step 2.step 3.step 4.step 5.step 6.step 7.step 8.pros and consother alternativesfinal notes the world of cryptocurrency is indeed very mesmerizing.

Download the advanced forex trading platform, MetaTrader 4, at FOREX.com. Try it for free with our free demo trading account.

Details for How To Leverage On Binance and Related Queries

https://www.thatsucks.com/wp-content/uploads/2017/11/crypto-robot-365-ss1-min.jpg|||Crypto Robot 365 Review - Read What 23 People Say|||1125 x 789

Average results for Telstra. 39.82 Mb/s Download Speed. 11.57 Mb/s Upload Speed. 1376.4 ms Ping Latency.

https://www.freetoexplore.co/wp-content/uploads/2021/02/Scamander-Sanctuary-Holiday-Park-9-Free-to-Exp lore.jpg|||Scamander Sanctuary Holiday Park Review - Free to Explore|||1800 x 1200

https://blog.accubits.com/wp-content/uploads/2021/07/Transferring-Binance-tokens-to-otherswallets.jpg|||How to add Binance Smart Chain to Metamask?|||1816 x 819

https://finance-diary.com/app/uploads/2021/12/binance-withdrawal-1024x825.png|||Reduce high withdrawal fees on Binance by 50% finance diary|||1024 x 825

What is Binance Smart Chain Testnet Binance Smart Chain Faucet

https://images.cointelegraph.com/images/1200\_aHR0cHM6Ly9zMy5jb2ludGVsZWdyYXBoLmNvbS91cGxv YWRzLzIwMjEtMTIvMzZjZDQwNmYtNmUxZS00MzhjLThjNWQtYzQzMTJjMWUyYmViLkpQRw==.jp

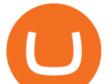

g||Binance introduces BNB Auto-Burn to replace quarterly burn ...||1450 x 967

The #1 Forex Robot Of 2021 - Meet The Odin Forex Robot

https://www.binoption.net/wp-content/uploads/2017/02/Crypto-Robot-Login-SignUp-Binoption.jpg|||Crypto Robot Review - Best Crypto Robot Trading For ...||1920 x 812

What the Bitcoin Death Cross Means for the Cryptocurrency

How To Transfer From Binance To Coinbase Network - All .

FxPro Trading Platform Download Centre . Choose one of the innovative trading platforms: MetaTrader4, MetaTrader5, cTrader or FxPro Edge in desktop, browser, and mobile versions. Also, here you can download our branded application FxPro App.

For our market makers, algorithmic traders, and proprietary traders, Binance.US strives to provide the right tools for you to leverage. A competitive volume-based fee structure. Top tier matching engine endurance tested to maintain optimal uptime. Dynamic API integrations - WebSocket, REST, WAPI.

Best Bitcoin Robot 2022 - Top Legit Crypto Robots Revealed

Binance Coin (BNB) Direct Faucets - BestFaucetSites.com

https://profittakeoff.com/wp-content/uploads/2021/11/stock-exchange.jpeg|||Philippine Stock Exchange (PSE) Board Lot - ProfitTakeoff|||1880 x 1253

Binance.US Institutional White Glove Crypto Solutions

https://criptopasion.com/analisis-de-precios-de-ripple-xrp-trading-near-breakdown-support-zone/Ripple-2.png| ||Des Gemini Trade Ripple Xrp / Ripple - La communauté XRP ...|||1828 x 869

Best Crypto Trading Bots 2022: Which is the Best.

Speedtest

Considering Ravencoin is where most GPU miners are going and are already starting to switch over to, do to ETH POS etc. It makes zero sense why Coinbase still has not listed Ravencoin. The API required for Ravencoin to be listed on Coinbase, was already tested and submitted months ago. Keeping fingers crossed as RVN has its halving in january.

Hi. I searched a lot to find the binance chain testnet faucet but all I could find was binance smart chain faucet that obviously doesn't fund binance chain testnet wallets. where I can get test.

Ravencoin is one of them. Its not available on the Coinbase app or Coinbase Wallet. But dont worry, weve provided some hints to help you find a way to buy Ravencoin that works for you. 1. Check CoinMarketCap to see where you can buy Ravencoin and with which currencies.

Across eight total death crosses in the first ever cryptocurrency, the average drop within a month from the cross is a mere 25% (h/t Dan via TonyTradesBTC) puny by crypto standards. The opposite signal, golden crosses, also dont always have a positive impact, either.

Ravencoin was created from the Bitcoin codebase but utilizes the X16R mining algorithm. The ASIC-resistant coin utilizes 16 different mining algorithms which automatically further increases the security of the network. Ravencoin blockchain is designed to serve specific purposes.

https://1.bp.blogspot.com/-1848VTqfStk/YOmk1aRDt6I/AAAAAAAAUUc/mIWf8YE3w7I1PTxmVZSVKu0 0Jn2kY1E-ACLcBGAsYHQ/s16000/binance%2Bsmart%2Bcontract.png|||How To Create Your Own Cryptocurrency on Binance Smart Chain|||2048 x 1046

30 Best Crypto Trading Bots (Free & amp; Paid) in 2022 - Quantum .

https://www.findmyrates.com.au/wp-content/uploads/2019/08/launceston-august.jpeg|||Telstra 5G Network Coverage | FindMyRates|||3507 x 2480

Telstra 5G Wi Fi Pro Quick Speed Test - YouTube

https://coincheckup.com/blog/wp-content/uploads/2019/11/number-color-candlestick-chart-font-scoreboard-1 204309-pxhere.com\_.jpg|||Top 5 crypto trading robots - CoinCheckup Blog ...|||1920 x 1078

http://www.speedtest.net/reports/images/australia-snapshot-2017/maps/Carriers-All.png|||2017 Australia Speedtest Market Snapshot|||1920 x 1180

https://dex-bin.bnbstatic.com/static/images/spring/binance\_bridge.png|||Binance\_Smart\_Chain\_Special\_Events & amp; Giveaways|||1600 x 900

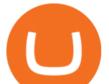

https://www.thesun.co.uk/wp-content/uploads/2021/06/comp-ap-6469-scotland.jpg?strip=all&quality=10 0&w=1200&h=800&crop=1|||Grinning Scot Fans Invade Kings Cross For England V ...|||1200 x 800

How to transfer cryptos from Binance to Coinbase and related .

Binance Smart Chain (BSC) This dual-chain architecture will empower its users to build their decentralized apps and digital assets on one blockchain and take advantage of the fast trading to exchange on the other.

https://ctrader.com/uploads/user-20679/algos/2143/images/a9951f842cc98f687df356705d94fe44d03c3876.pn g||ReallyCoolVolumeProfile Indicator | Algorithmic Forex ...||1798 x 975

https://happyhodler.ru/wp-content/uploads/2021/05/remix-contract.jpg||| - Binance Smart Chain|||1392 x 776

https://everycrypto.co.in/wp-content/uploads/2020/12/binance-coin-ontology-digibyte-price-analysis-14-dece mber.png||BNB | Every Crypto Coin||1938 x 1063

THIS is how to transfer from Coinbase to Binance [2021]

https://www.orderflow-trader.com/images/FootprintPlus9\_big.png|||Footprint indicator, Orderflow indicator for professionals ...||1920 x 1040

Although Ravencoin fans are still waiting for a Coinbase listing, you can buy the RVN coin on Binance and Bittrex with the U.S. dollar if you like the cryptos price prediction. You can also buy.

https://u.today/sites/default/files/styles/1200x900/public/2019-10/TOP\_3\_Price\_Predictions\_BTC\_ETH\_XRP \_\_Bitcoin\_is\_Forming\_a\_Death\_Cross\_Switching\_the\_Market\_to\_a\_Bearish\_Cycle.jpeg|||TOP 3 Price Predictions: BTC, ETH, XRP Bitcoin Is ...|||1200 x 900

Ravencoin is not supported by Coinbase. \$0.0994 +508.92% Feb 2021 Apr 2021 Jun 2021 Aug 2021 Oct 2021 Dec 2021 Market stats Market cap \$1.0B Volume (24h) \$79.3M +6.09% Circulating supply 10.5B RVN 50% of total supply All time high \$0.29 Price change (1h) Not enough data Price change (24h) +7.1% Price change (7d) -8.07% Get \$5 in Bitcoin

Here are our picks for the top 2 crypto trading bot platforms which we feel are head and shoulders above the rest: Cryptohopper & amp; 3Commas. Cryptohopper Cryptohopper is the most popular platform at the moment and the main competitor to 3Commas, with a fully comprehensive Bitcoin trading bot platform that also caters to all experience levels.

Go to Binance account and Click on Funds then click on balances. Click on withdraw against the currency to be transferred to coinbase. (i.e. BTC in this case) Paste the copied address on the BTC withdrawal address barcode. Ensure to double-check that it is the same address. Enter the amount of currency to transfer and click the submit button

Binance Binance Smart Chain Binance Staking Binance .

CoinMarketBag is the world's most-referenced info website for cryptocurrency (bitcoin, ethereum, ripple, Binance Coin, and More Tokens) assets in the rapidly growing cryptocurrency space. Its mission is to make crypto discoverable and efficient globally by empowering retail users with unbiased, high-quality, and accurate information for drawing.

https://goughlui.com/wp-content/uploads/2013/02/12-exc.gif|||Telstra Fax On-Line Diagnostics (FOLDS) Test | Gough's ...|||1728 x 2024

Videos for Crypto+death+cross

https://www.binoption.net/wp-content/uploads/2017/02/Crypto-Robot-Trading-Platform-Binoption.jpg|||Crypt o Robot Review - Best Crypto Robot Trading For ...||1920 x 1080

Speedtest by Ookla - The Global Broadband Speed Test

Quotex - Trading Platform - Official Site

Download for Windows Linux macOS. MetaTrader 5 offers a wide variety of functions for the modern forex and exchange market trader: Full set of trading orders for flexible Forex, Stocks and other securities trading. Two position accounting systems: netting and hedging. Unlimited amount of charts with 21 timeframes and one-minute history of quotes;

Leverage and Margin of USD-M Futures Binance

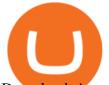

Download App. +. MetaTrader Platform. Not your typical MT5 platform. Our version delivers integrated pattern recognition software and other trading tools. Learn more. One of the world's most popular trading platforms integrated with tools exclusive to FOREX.com. Download MT5 for Windows Download. Download MT5 for Mac Download.

https://www.findmyrates.com.au/wp-content/uploads/2019/05/toowomba-june.jpg|||Telstra 5G Network Coverage | FindMyRates|||3507 x 2480

Download FOREX.com Desktop Platform | Forex Trading Platform | FOREX.com. GBP/USD Spread Moves 25% In Your Favor Weve dropped our pricing by 0.5 pips on this popular pair, lowering the typical spread from 2.0 to 1.5 TRADE TODAY. Close.

https://gblobscdn.gitbook.com/assets%2F-MYrPRrVsXcomtWz31f-%2F-M\_c\_cKbgGGPQG13tEZ0%2F-M\_cbb9c6spo8mHCEwPH%2Fimage.png?alt=media&token=222d1771-f0d3-473b-8e37-e38032279bae|||H ow to Buy \$DAM ???? - Alaska Inu|||1260 x 968

How to Adjust Contract Leverage Binance

https://www.hebergementwebs.com/image/33/3346c1ac3484b9bffa8b773608d56b39.jpg/monabanq-allows-yo u-to-deposit-checks-cash-at-credit-mutuel-5.jpg|||Crédit Mutuel Bitcoin / Bitcoin Daily Bitcoin Tops 10k ...|||1400 x 806

Download Forex Trading Platforms for Free at FxPro Download .

https://www.forexcrunch.com/wp-content/uploads/2021/06/Bitcoin-Profit-Homepage-1-1536x847.jpg|||Best Bitcoin Robot 2021 - Top Legit Crypto Robots Revealed|||1536 x 847

https://gblobscdn.gitbook.com/assets%2F-MagN4NQVi-jYRwCohMT%2F-MasJ\_7iYwhckrhsuEob%2F-Mas KBOo0G78SMQOorkT%2FScreenshot 2021-05-29 at

15.32.16.jpg?alt=media&token=61d57ac4-a092-4e53-b8e7-6b913312a37f|||From Binance Smart Chain (Legacy) - PearZap.|||2000 x 854

https://image.isu.pub/190922110611-67f52ab5aaea5c4c7eee0c016260cbe2/jpg/page\_1.jpg|||CentoBot Review: Scam Or Legit Crypto Trading Robot by ...|||1494 x 840

https://miro.medium.com/max/1456/1\*UNGx3qbxHEK3zn5EuZQoTA.png|||Ankr enables BNB Staking for Binance Smart Chain Testnet ...|||1440 x 805

Smart Faucet - Precise Measurements - Exact Temperatures

(end of excerpt)